DIRECT PORT DELIVERY(DPD ) FACILITY USER GUIDE

#### **Chennai Customs**

**Disclaimer: This video is for guidance and educative purpose only .Refer to the facility circulars issued on DPD for the legal purposes.**

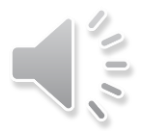

# What is Direct Port delivery?

• DPD facility helps importer to take delivery of Imported Containers directly from the port instead of moving through the CFS.

• DPD facility will help to save COST and TIME in taking delivery of Imported containers.

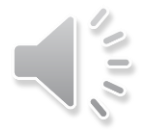

### Who are eligible for taking DPD facility?

• All AEO importers and List of 430 clients annexed in Facility circular 22/2017 dt 1/11/2017 are eligible

• Any other manufacturer importer who intends to avail DPD facility can apply online in DPD portal and obtain e-Letter of permission online.(www.dpdchennaicustoms.in)

# Available modes of DPD facility

- DPD Importer can take DPD through any of the two modes as per their requirement
- (i) DPDDPD
- (ii) DPD/CFS
- (i) DPDDPD- Importer engages own transport and takes delivery from port
- (ii) DPD/CFS- Importer engages CFS transport and takes delivery from port

#### How DPD/CFS mode can be helpful?

- CFS transport can be engaged to take delivery from port
- Importer can store fully or partly the OOC obtained, imported containers in DPD area of CFS ,if the factory doesnot have enough storage space.

#### How to intimate the mode of DPD?

- DPD Importer shall provide Advance intimation to Shipping line 48 hours before arrival of the vessel on the preferred DPD mode ie DPDDPD or DPD/CFS
- DPD Importer may provide this advance intimation via email or through *advance intimation module* available in DPD portal via Importer login .

How can DPD importer verify that shipping line has marked their containers for DPD ?

- DPD Importer can download the concerned Vessel IAL document from 'IAL View' from DPD portal and check Stacking code(DPDDPD or DPD CFS) against their container numbers.
- Any deviations may be reported to Customs .

What is the responsibility of Importer/ CHA in DPDDPD mode?

- 1. DPD Importer/CHA should provide Advance intimation for DPDDPD mode, to shipping line.
- 2. DPD Importer/CHA has to Advance B/E and obtain OOC from 24x7 DPD cell and E-DO from shipping line and submit it to port terminals within 48 hours to take delivery .

What is the responsibility of Importer/ CHA in DPD/CFS mode?

- 1. DPD Importer/CHA should provide Advance intimation for DPD/CFS mode, to shipping line without fail . For those DPD importers, who doesnot provide advance intimation , Shipping line are legally bound to mark their containers to DPDDPD by default.
- 2. DPD Importer/CHA has to file advance B/E and obtain OOC from 24x7 DPD cell before containers exit the port gate. E-DO will be verified by concerned CFS who provides DPD logistics

While filing Advance B/E , I had issue of mismatch of details with IGM during Regularisation ?

• This issue has been examined and Common guidelines for Filing advance B/E and IGM has been issued to obviate the rise of amendments during regularization of advance B/E ( Facility Circular No. 27/2017 dt 17/11/2017)

## How to obtain OOC at DPD cell if my B/E is selected for PGA sampling ?

- In case of DPDDPD, Importer can file Home consumption B/E and get PGA sampling at port terminals . After sampling , you can submit a No use bond to DPD cell and obtain OOC and clear your containers to factory.
- In case of DPD/CFS, Importer can follow the same abovesaid procedure or Importer can move it to CFS warehouse and get PGA sampling done and take delivery to factory , after execution of a No use bond .

#### Which are the cases,DPD Importer can execute a No Use Bond?

• No Use Bond can be executed by Importer for taking DPD in three cases.

(i) B/E is NON RMS with some containers Selected for examination

(ii) If some containers are selected for scanning

(iii) If B/E is selected for PGA sampling

• (Soft copy of No Use bond can be downloaded from www.dpdchennaicustoms.in)

## Example for utility of No Use Bond

- If an importer imports 10 containers and the B/E is selected as Non RMS to examine any two containers, DPD Cell shall select which are the 2 containers to be examined . Importer can move only those 2 containers to Preferred CFS for examination and clear 8 containers to factory on submission of No Use Bond.
- Importer shall submit the Examination NoC to DPD cell after examination for closure of the bond.

Is it not complicated to file and register the No Use Bond?

- No Use Bond is one of simplest bond to file. Importer need not go to Assessment groups or EDI to file and register the bond.
- No Use Bond can be filed with DPD cell itself. All your No use bonds will be digitized and tracked in software by DPD cell
- No Use bond shall be continuity bond filed only once by DPD importer. For subsequent imports , submission of SCHEDULE OF GOODS quoting the assigned bond number is enough

What if I could not clear within stipulated time limit of 48 hours?

- If DPD importer could not take delivery of DPD container within stipulated 48 hours , it would be ENBLOCKed to preferred CFS given by Importer during online registration.
- If importer has not registered or not mentioned the Preferred cfs , it would be ENBLOCKED to designated CFS.

Do I need to submit any original documents to DPD cell to obtain OOC?

- For registered DPD importer/AEO, DPD cell officers will not insist for
	- (i) Original B/L
	- (ii) Copy of Delivery order

(iii) Original of FTA certificate( Self certified copies of FTA is accepted and originals has to be submitted within 15 days . Facility circular: 33/2017 )

(iv) any copy of Terminal discharge report

### Where can I access the Facility circulars?

• All DPD related Facility circulars /Soft copy of No Use Bond/ List of 430 clients can be downloaded from [www.dpdchennaicustoms.in.](http://www.dpdchennaicustoms.in/)

• For any further assistance , contact DC(DPD) [mramesh.irs@gov.in](mailto:mramesh.irs@gov.in) 044-25254213 or Supt(DPD) 044-25254466[3dpdrms@gmail.com](mailto:dpdrms@gmail.com)